# **Frequency Response Analysis**

## **Sinusoidal Forcing of a First-Order Process**

For a first-order transfer function with gain  $K$  and time constant  $\tau$ , the response to a general sinusoidal input,  $x(t) = A \sin \omega t$  is:  $= A sin \omega$ 

$$
y(t) = \frac{KA}{\omega^2 \tau^2 + 1} \Big( \omega \tau e^{-t/\tau} - \omega \tau \cos \omega t + \sin \omega t \Big) \qquad (5-25)
$$

Note that *y(t)* and *x(t)* are in deviation form. The *long-time response,*  $y_l(t)$ *, can be written as:* 

$$
y_{\ell}(t) = \frac{KA}{\sqrt{\omega^2 \tau^2 + 1}} \sin(\omega t + \varphi) \text{ for } t \to \infty \qquad (13-1)
$$

where:

$$
\varphi = -\tan^{-1}(\omega \tau)
$$

**Chapter 13 Chapter 13**

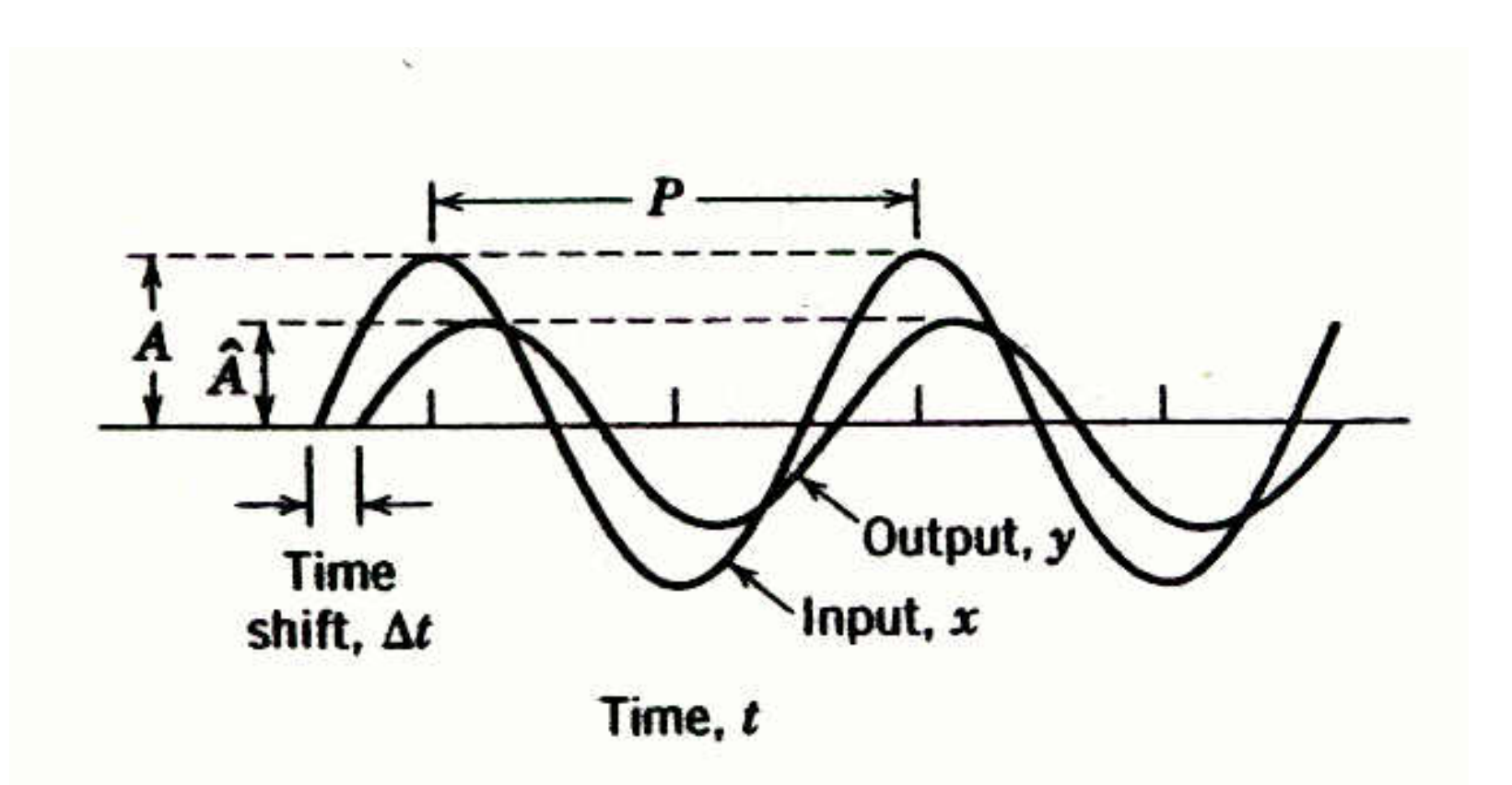

Figure 13.1 Attenuation and time shift between input and output sine waves  $(K=1)$ . The phase angle  $\varphi$  of the output signal is given by  $\varphi = -$  Time shift */ P* × 360°, where  $\Delta t$  is the (period) shift and *P* is the period of oscillation.

## **Frequency Response Characteristics of a First-Order Process**

For  $x(t) = A \sin \omega t$ ,  $y_{\ell}(t) = \hat{A} \sin(\omega t + \varphi)$  as  $t \to \infty$  where:

$$
\hat{A} = \frac{KA}{\sqrt{\omega^2 \tau^2 + 1}} \quad \text{and} \quad \varphi = -\tan^{-1}(\omega \tau)
$$

- **Chapter 13**  $A = \frac{1}{\sqrt{\omega^2 \tau^2 + 1}}$  and  $\phi = -\tan(\omega \tau)$ <br>
1. The output signal is a sinusoid that has the same frequency, ω, as the input.signal, *x(t)* = *A*sinω*t*.<br>
2. The amplitude of the output signal,  $\hat{A}$ , is a f
	- frequency <sup>ω</sup> and the input amplitude, *A*: *A* ˆ

$$
\hat{A} = \frac{KA}{\sqrt{\omega^2 \tau^2 + 1}}
$$
 (13-2)

3. The output has a phase shift, φ, relative to the input. The amount of phase shift depends on <sup>ω</sup>.

Dividing both sides of (13-2) by the input signal amplitude *A* yields the *amplitude ratio* (AR)

AR = 
$$
\frac{\hat{A}}{A} = \frac{K}{\sqrt{\omega^2 \tau^2 + 1}}
$$
 (13-3a)

which can, in turn, be divided by the process gain to yield the *normalized amplitude ratio*  $(AR_N)$ <br>AR<sub>N</sub> =  $\frac{1}{\sqrt{R^2 + 1}}$  (13-3b) normalized amplitude ratio  $(AR<sub>N</sub>)$ 

$$
AR_N = \frac{1}{\sqrt{\omega^2 \tau^2 + 1}}
$$
 (13-3b)

## **Shortcut Method for Finding the Frequency Response**

### **The shortcut method consists of the following steps:**

**Step 1.** Set  $s = j\omega$  in  $G(s)$  to obtain  $G(j\omega)$ .

**Step 2.** Rationalize *G*(*j*ω); We want to express it in the form.  $G(j\omega)=R+jI$ 

> where *R* and *I* are functions of ω. Simplify *G*(*j*ω) by multiplying the numerator and denominator by the complex conjugate of the denominator.

#### **Step 3.** The amplitude ratio and phase angle of *G(s)* are given by:

**Memorize** ⇒

$$
AR = \sqrt{R^2 + I^2}
$$

$$
\varphi = \tan^{-1}(I/R)
$$

### *Example 13.1*

Find the frequency response of a first-order system, with

$$
G(s) = \frac{1}{\tau s + 1}
$$
 (13-16)

#### **Solution**

First, substitute  $s = j\omega$  in the transfer function

$$
G(j\omega) = \frac{1}{\tau j\omega + 1} = \frac{1}{j\omega\tau + 1}
$$
 (13-17)

Then multiply both numerator and denominator by the complex conjugate of the denominator, that is, $-j\omega\tau+1$ 

$$
G(j\omega) = \frac{-j\omega\tau + 1}{(j\omega\tau + 1)(-j\omega\tau + 1)} = \frac{-j\omega\tau + 1}{\omega^2\tau^2 + 1}
$$

$$
= \frac{1}{\omega^2\tau^2 + 1} + j\frac{(-\omega\tau)}{\omega^2\tau^2 + 1} = R + jI \qquad (13-18)
$$

**Chapter 13 Chapter 13**

where:

$$
R = \frac{1}{\omega^2 \tau^2 + 1}
$$
 (13-19a)  

$$
I = \frac{-\omega \tau}{\omega^2 \tau^2 + 1}
$$
 (13-19b)

From Step 3 of the Shortcut Method,

$$
AR = \sqrt{R^2 + I^2} = \sqrt{\left(\frac{1}{\omega^2 \tau^2 + 1}\right)^2 + \left(\frac{-\omega \tau}{\omega^2 \tau^2 + 1}\right)^2}
$$

or

$$
AR = \sqrt{\frac{\left(1 + \omega^2 \tau^2\right)}{\left(\omega^2 \tau^2 + 1\right)^2}} = \frac{1}{\sqrt{\omega^2 \tau^2 + 1}}
$$
(13-20a)

Also,

$$
\varphi = \tan^{-1}\left(\frac{I}{R}\right) = \tan^{-1}(-\omega \tau) = -\tan^{-1}(\omega \tau)
$$
 (13-20b)

#### **Complex Transfer Functions**

Consider a complex transfer *G*(*s*),

$$
G(s) = \frac{G_a(s)G_b(s)G_c(s)\cdots}{G_1(s)G_2(s)G_3(s)\cdots}
$$
 (13-22)

Substitute *s=j*ω,

$$
G(j\omega) = \frac{G_a(j\omega)G_b(j\omega)G_c(j\omega)\cdots}{G_1(j\omega)G_2(j\omega)G_3(j\omega)\cdots} \qquad (13-23)
$$

From complex variable theory, we can express the magnitude and angle of  $G(j\omega)$  as follows:

$$
\left| G(j\omega) \right| = \frac{\left| G_a(j\omega) \right| \left| G_b(j\omega) \right| \left| G_c(j\omega) \right| \cdots}{\left| G_1(j\omega) \right| \left| G_2(j\omega) \right| \left| G_3(j\omega) \right| \cdots} \quad (13-24a)
$$

8 $\angle G(j\omega) = \angle G_a(j\omega) + \angle G_b(j\omega) + \angle G_c(j\omega) + \cdots$  $[\angle G_1(j\omega) + \angle G_2(j\omega) + \angle G_3(j\omega) + \cdots]$  (13-24b)  $-\lceil \angle G_1(j\omega) + \angle G_2(j\omega) + \angle G_3(j\omega) + \cdots$ 

# **Bode Diagrams**

- A special graph, called the *Bode diagram* or *Bode plot*, provides a convenient display of the frequency response characteristics of a transfer function model. It consists of plots of AR and  $\varphi$  as a function of  $\omega$ .
- Ordinarily, ω is expressed in units of radians/time.

#### **Bode Plot of A First-order System**

Recall:

$$
AR_N = \frac{1}{\sqrt{\omega^2 \tau^2 + 1}} \text{ and } \varphi = -\tan^{-1}(\omega \tau)
$$

- $AR<sub>N</sub> = 1$  and  $\varphi = 0$  $\bullet$  At low frequencies ( $\omega \rightarrow 0$  and  $\omega \tau \ll 1$ ) :
- $\bullet$  At high frequencies ( $\omega$   $\rightarrow$   $\infty$  and  $\omega$ τ  $\gg$  1) :

$$
AR_N = 1/\omega\tau \text{ and } \varphi = -90^\circ
$$

**Chapter 13 Chapter 13**

Chapter 13 **Chapter 13**

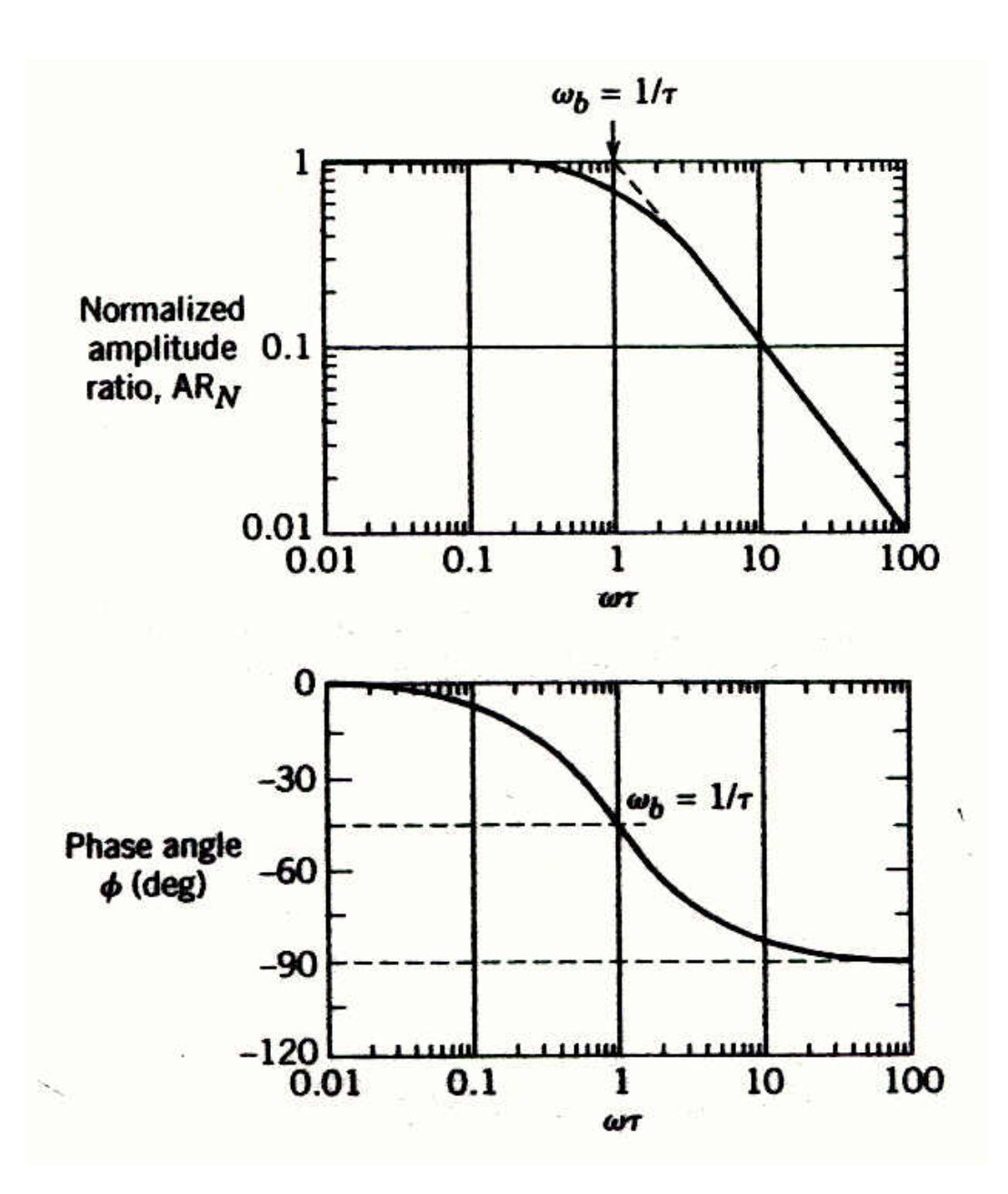

Figure 13.2 Bode diagram for a first-order process.

• Note that the asymptotes intersect at  $\omega = \omega_b = 1/\tau$ , known as the *break frequency or corner frequency.* Here the value of  $AR_N$ from (13-21) is:

$$
AR_N (\omega = \omega_b) = \frac{1}{\sqrt{1+1}} = 0.707
$$
 (13-30)

• Some books and software defined AR differently, in terms of *decibels*. The amplitude ratio in decibels AR<sub>d</sub> is defined as

$$
AR_d = 20 \log AR \qquad (13-33)
$$

### **Integrating Elements**

The transfer function for an integrating element was given in Chapter 5:

$$
G(s) = \frac{Y(s)}{U(s)} = \frac{K}{s}
$$
 (5-34)

$$
AR = |G(j\omega)| = \left|\frac{K}{j\omega}\right| = \frac{K}{\omega} \quad (13-34)
$$

$$
\varphi = \angle G(j\omega) = \angle K - \angle(\infty) = -90^{\circ} \tag{13-35}
$$

### **Second-Order Process**

A general transfer function that describes any underdamped, critically damped, or overdamped second-order system is

$$
G(s) = \frac{K}{\tau^2 s^2 + 2\zeta \tau s + 1}
$$
 (13-40)

#### Substituting  $s = j\omega$  and rearranging yields:

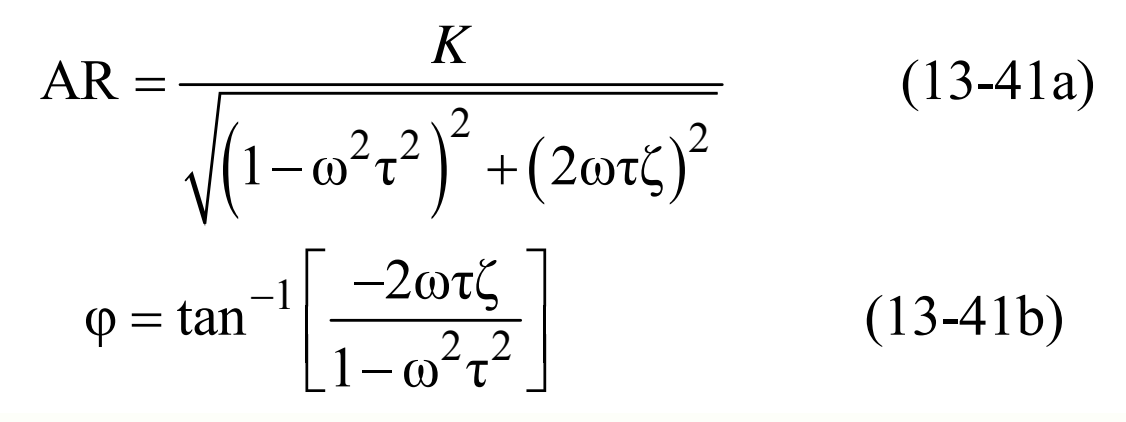

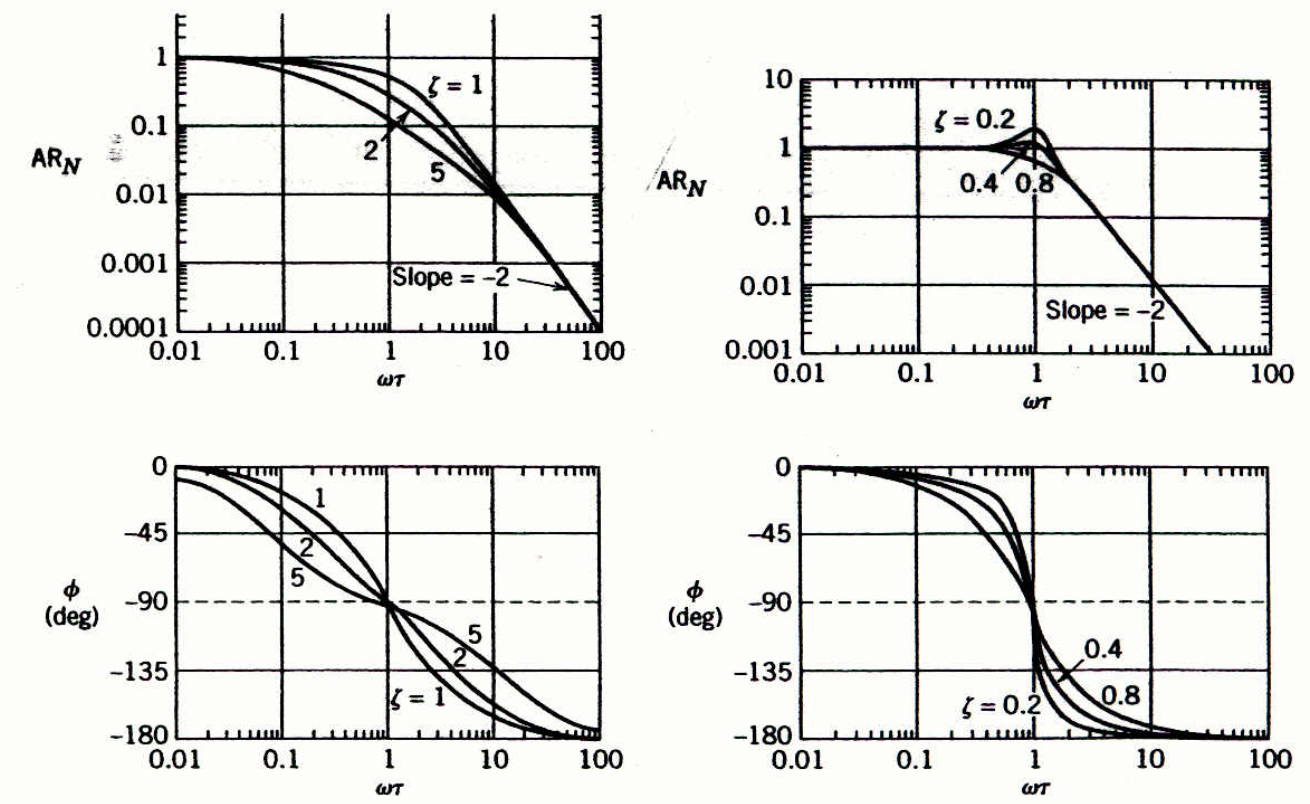

Figure 13.3 Bode diagrams for second-order processes.

## **Time Delay**

Its frequency response characteristics can be obtained by substituting  $s = j\omega$ ,

$$
G(j\omega) = e^{-j\omega\theta} \tag{13-53}
$$

which can be written in rational form by substitution of the<br>Euler identity,<br> $G(j\omega) = e^{-j\omega\theta} = \cos \omega\theta - j\sin \omega\theta$  (13-54)<br>From (13-54)

$$
G(j\omega) = e^{-j\omega\theta} = \cos\omega\theta - j\sin\omega\theta \qquad (13-54)
$$

From (13-54)

$$
AR = |G(j\omega)| = \sqrt{\cos^2 \omega\theta + \sin^2 \omega\theta} = 1
$$
 (13-55)  

$$
\varphi = \angle G(j\omega) = \tan^{-1}\left(-\frac{\sin \omega\theta}{\cos \omega\theta}\right)
$$

or

$$
\varphi = -\omega\theta \tag{13-56}
$$

**Chapter 13 Chapter 13**

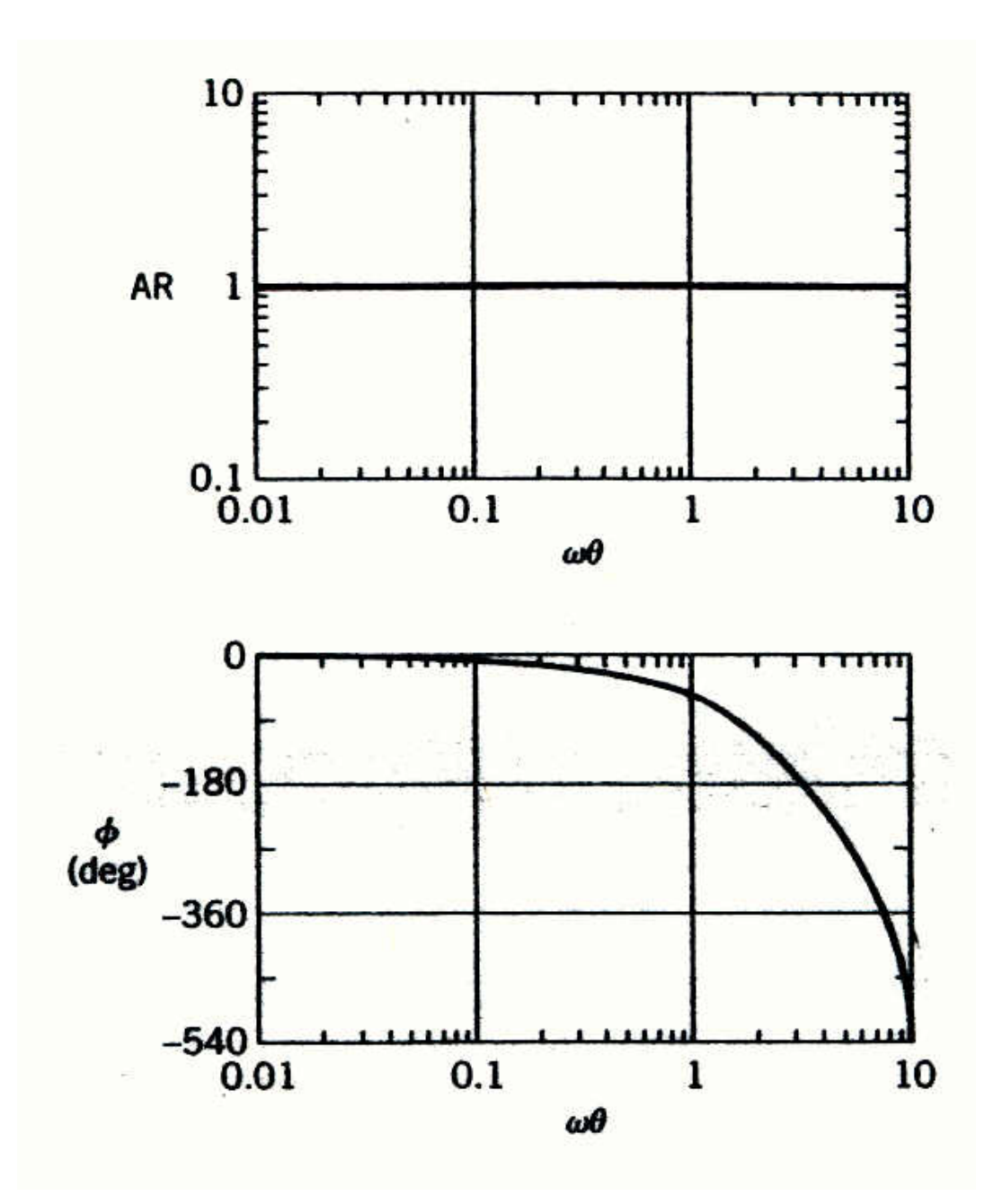

Figure 13.6 Bode diagram for a time delay,  $e^{-\theta s}$ .

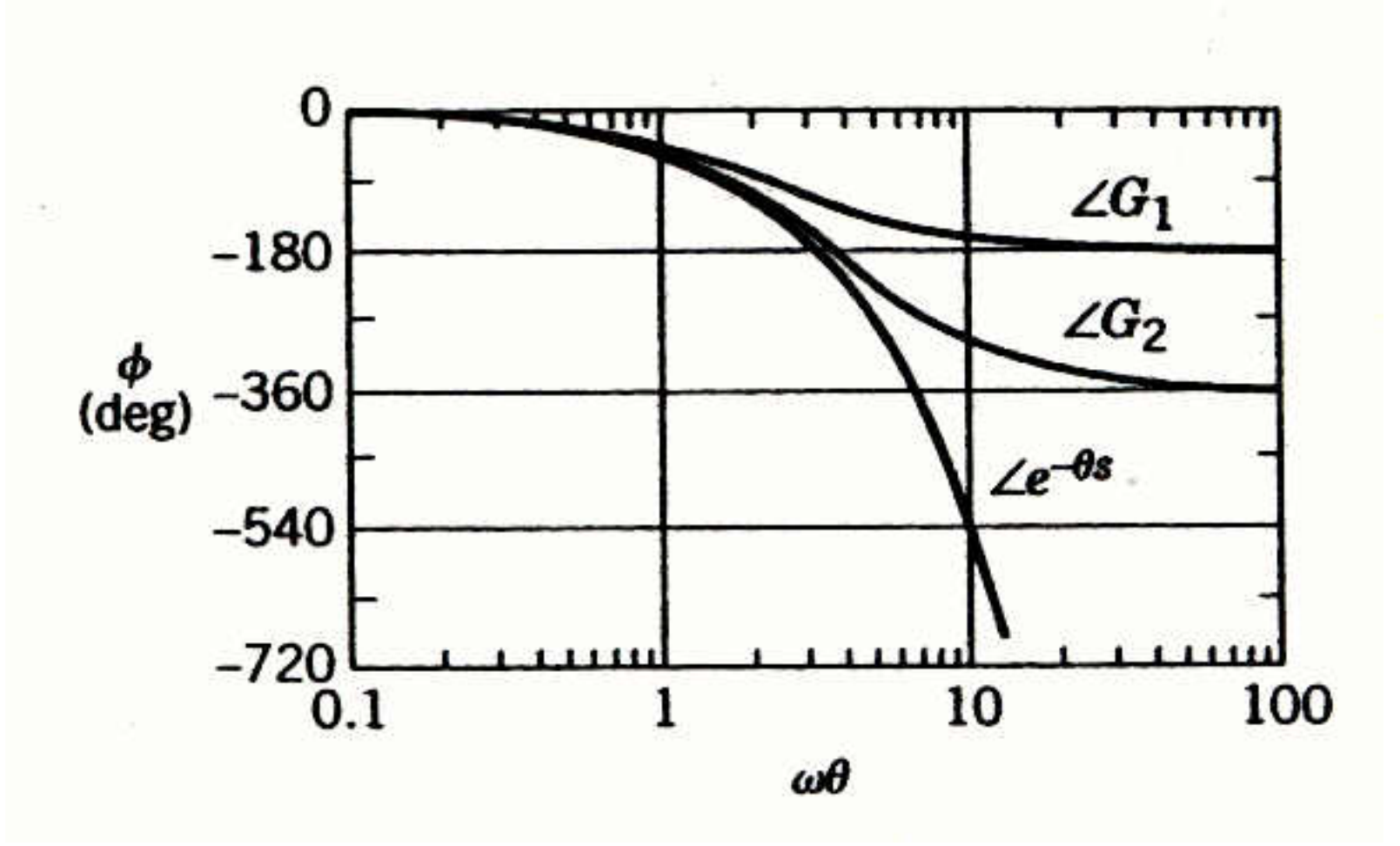

Figure 13.7 Phase angle plots for  $e^{-\theta s}$  and for the 1/1 and 2/2 Padé approximations ( $G_1$  is  $1/1$ ;  $G_2$  is 2/2).

## **Process Zeros**

Consider a process zero term,

$$
G(s) = K(s\tau + 1)
$$

Substituting *s=j*<sup>ω</sup> gives

$$
G(j\omega) = K(j\omega\tau + 1)
$$

Thus:

Substituting 
$$
s=j\omega
$$
 gives  
\n
$$
G(j\omega) = K(j\omega\tau + 1)
$$
\nThus:  
\n
$$
AR = |G(j\omega)| = K\sqrt{\omega^2 \tau^2 + 1}
$$
\n
$$
\varphi = \angle G(j\omega) = + \tan^{-1}(\omega \tau)
$$

**Note**: In general, a multiplicative constant (e.g., *K*) changes the AR by a factor of *K* without affecting  $\varphi$ .

# **Frequency Response Characteristics of Feedback Controllers**

*Proportional Controller.* Consider a proportional controller with positive gain

$$
G_c(s) = K_c \tag{13-57}
$$

In this case  $|G_c(j\omega)| = K_c$ , which is independent of  $\omega$ . Therefore,

$$
AR_c = K_c \tag{13-58}
$$

and

$$
\varphi_c = 0^\circ \tag{13-59}
$$

*Proportional-Integral Controller.* A proportional-integral (PI) controller has the transfer function (cf. Eq. 8-9),

$$
G_c(s) = K_c \left( 1 + \frac{1}{\tau_I s} \right) = K_c \left( \frac{\tau_I s + 1}{\tau_I s} \right) \tag{13-60}
$$

Substitute s=j ω:

$$
G_c(j\omega) = K_c \left(1 + \frac{1}{\tau_I j\omega}\right) = K_c \left(\frac{j\omega\tau_I + 1}{j\omega\tau_I}\right) = K_c \left(1 - \frac{1}{\tau_I \omega} j\right)
$$

Thus, the amplitude ratio and phase angle are:

$$
AR_c = |G_c(j\omega)| = K_c \sqrt{1 + \frac{1}{(\omega \tau_I)^2}} = K_c \frac{\sqrt{(\omega \tau_I)^2 + 1}}{\omega \tau_I}
$$
(13-62)

 $\varphi_c = \angle G_c(j\omega) = \tan^{-1}(-1/\omega\tau_I) = \tan^{-1}(\omega\tau_I) - 90^\circ$  (13-63)

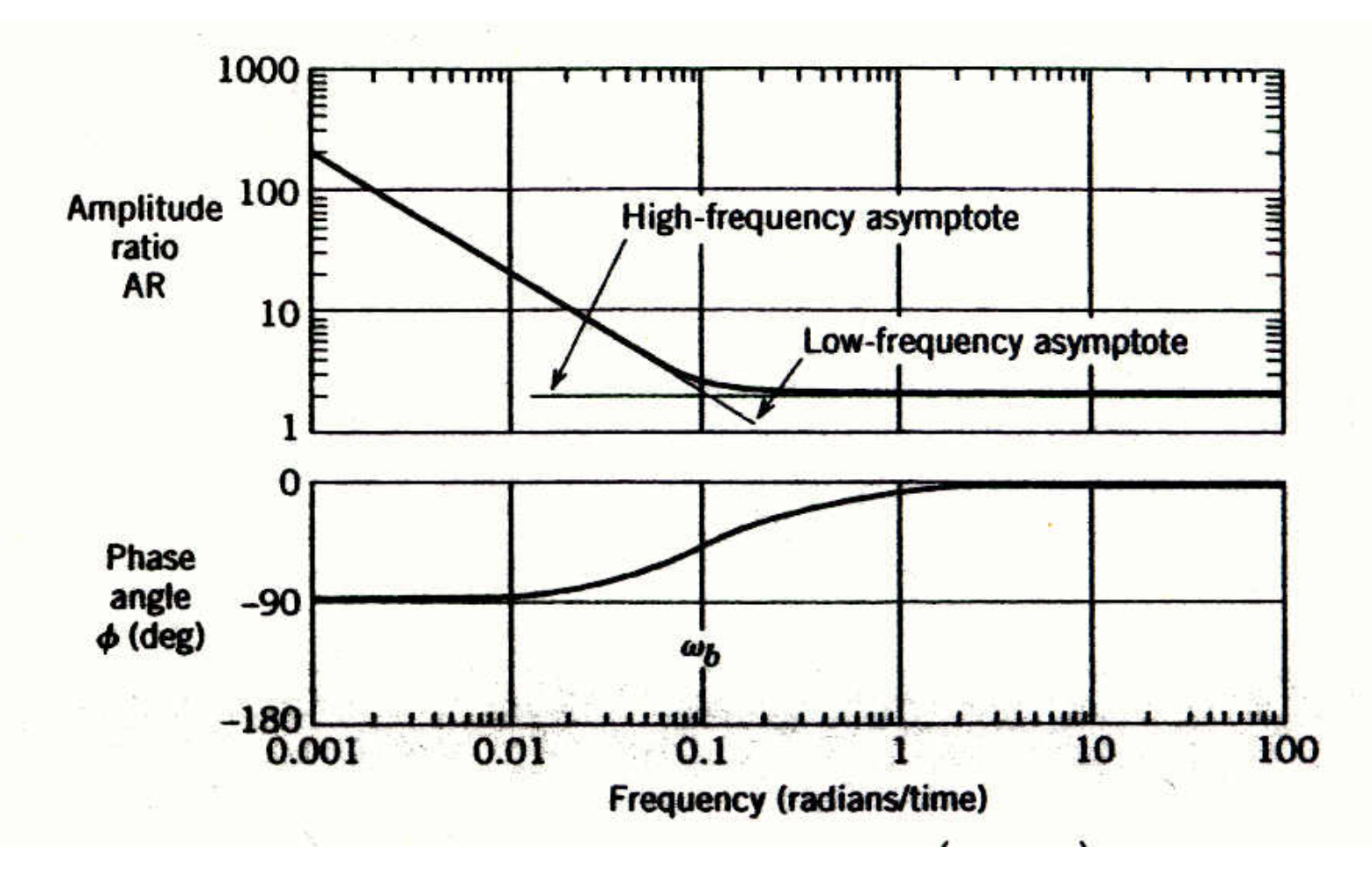

Figure 13.9 Bode plot of a PI controller,  $G_c(s) = 2 \left( \frac{10s + 1}{10s} \right)$ 

*Ideal Proportional-Derivative Controller.* For the ideal proportional-derivative (PD) controller (cf. Eq. 8-11)

$$
G_c(s) = K_c \left(1 + \tau_D s\right) \tag{13-64}
$$

The frequency response characteristics are similar to those of a LHP zero:

$$
AR_c = K_c \sqrt{(\omega \tau_D)^2 + 1}
$$
 (13-65)

$$
\varphi = \tan^{-1}(\omega \tau_D) \tag{13-66}
$$

*Proportional-Derivative Controller with Filter.* The PD controller is most often realized by the transfer function

$$
G_c(s) = K_c \left(\frac{\tau_D s + 1}{\alpha \tau_D s + 1}\right) \tag{13-67}
$$

**Chapter 13 Chapter 13**

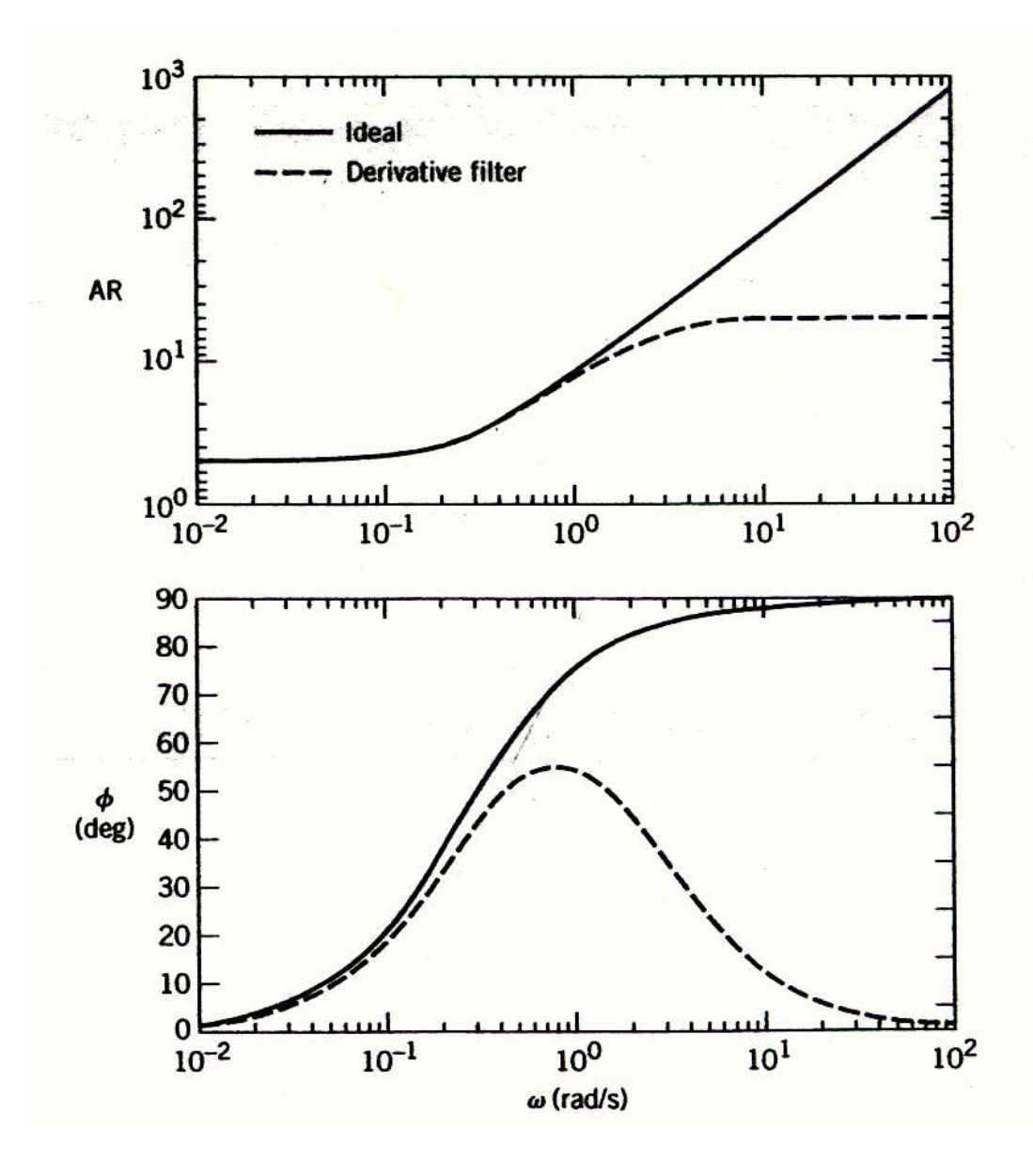

Figure 13.10 Bode plots of an ideal PD controller and a PD controller with derivative filter.

Idea: 
$$
G_c(s) = 2(4s + 1)
$$

With Derivative Filter:

$$
G_c(s) = 2\left(\frac{4s+1}{0.4s+1}\right)
$$

## **PID Controller Forms**

*Parallel PID Controller.* The simplest form in Ch. 8 is

$$
G_c(s) = K_c \left( 1 + \frac{1}{\tau_1 s} + \tau_D s \right)
$$

**Chapter 3** *Series PID Controller*. The simplest version of the series PID controller is<br>  $G_c(s) = K_c \left( \frac{\tau_1 s + 1}{\tau_s s} \right) (\tau_D s + 1)$  (13-73)

$$
G_c(s) = K_c \left(\frac{\tau_1 s + 1}{\tau_1 s}\right) (\tau_D s + 1) \tag{13-73}
$$

*Series PID Controller with a Derivative Filter.* 

$$
G_c(s) = K_c \left(\frac{\tau_1 s + 1}{\tau_1 s}\right) \left(\frac{\tau_D s + 1}{\alpha \tau_D s + 1}\right)
$$

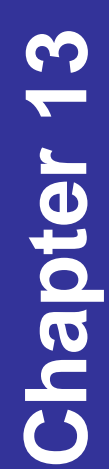

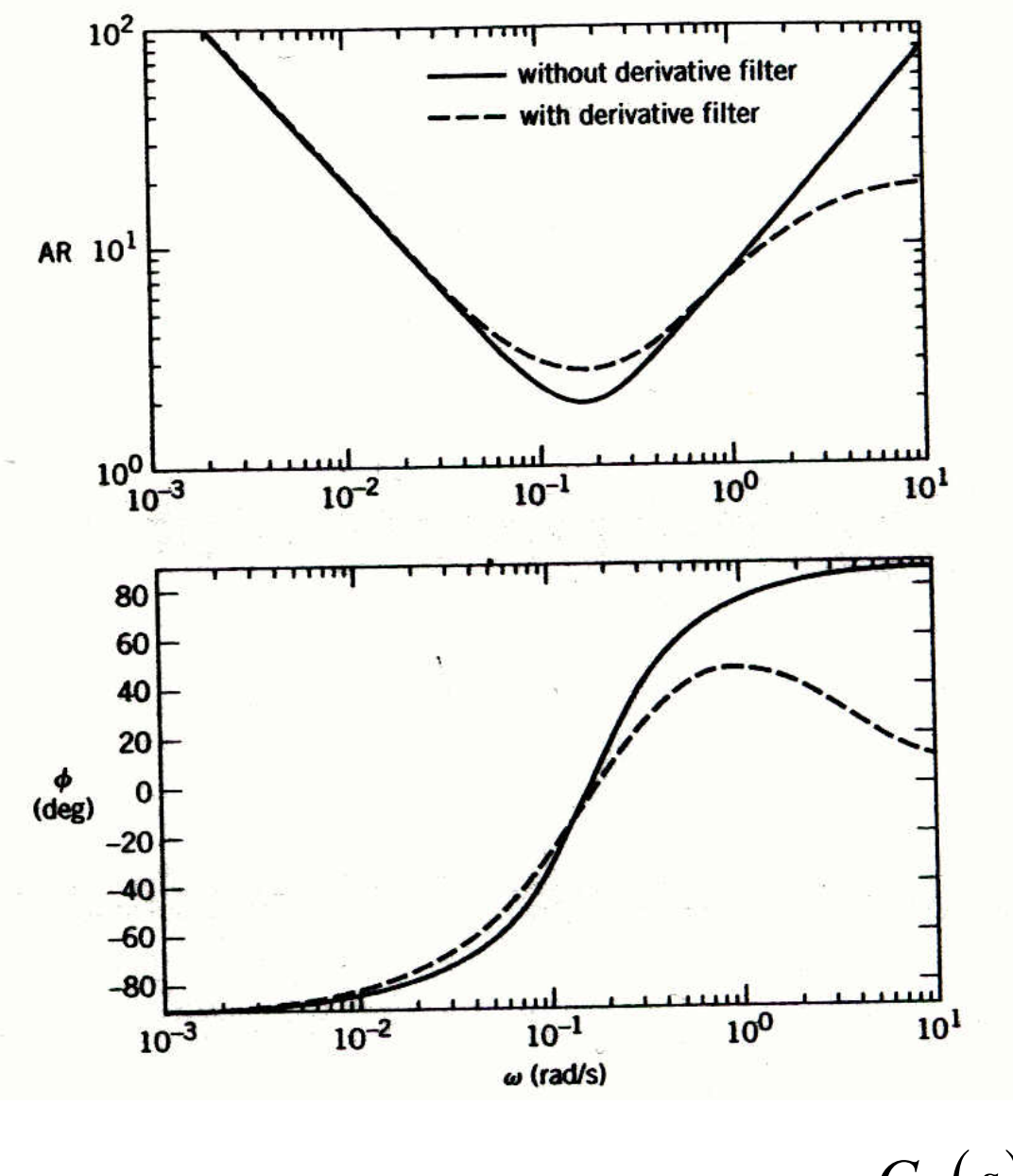

Figure 13.11 Bode plots of ideal parallel PID controller and series PID controller with derivative filter  $(\alpha = 1).$ 

Idea parallel:

$$
G_c(s) = 2\left(1 + \frac{1}{10s} + 4s\right)
$$

Series with Derivative Filter:

$$
G_c(s) = 2\left(\frac{10s+1}{10s}\right)\left(\frac{4s+1}{0.4s+1}\right)
$$

# **Nyquist Diagrams**

Consider the transfer function

$$
G(s) = \frac{1}{2s+1}
$$
 (13-76)

with

$$
AR = |G(j\omega)| = \frac{1}{\sqrt{(2\omega)^2 + 1}}
$$
 (13-77a)

and

**Chapter 13**

**Chapter 13** 

$$
\varphi = \angle G(j\omega) = -\tan^{-1}(2\omega) \tag{13-77b}
$$

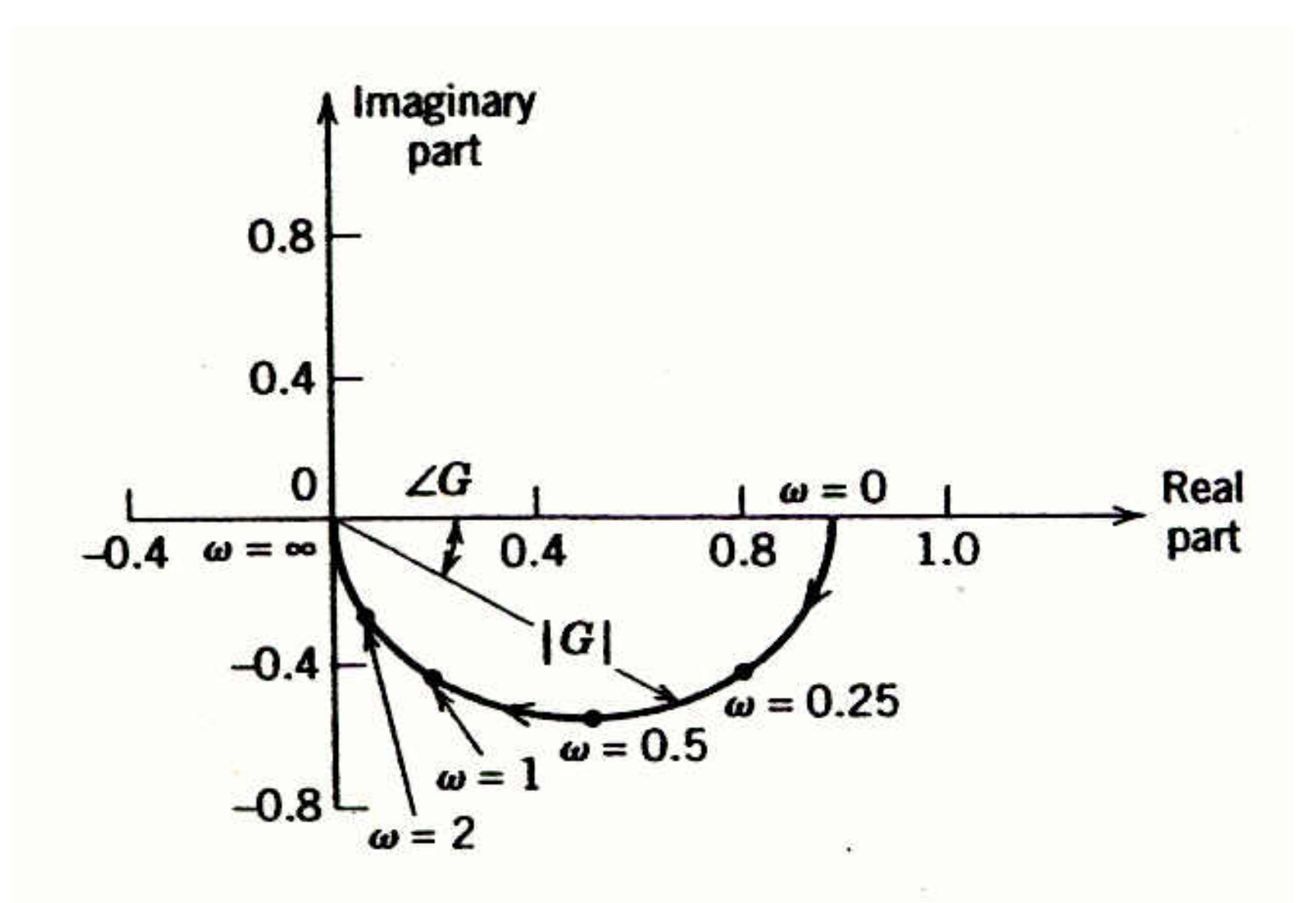

Figure 13.12 The Nyquist diagram for  $G(s) = 1/(2s + 1)$ plotting Re $(G(j\omega))$  and Im $(G(j\omega))$ .

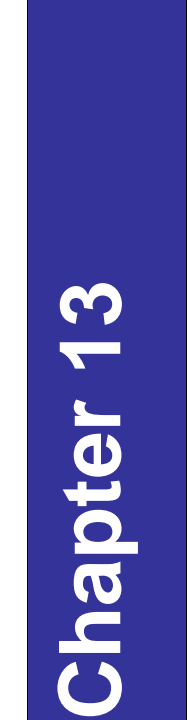

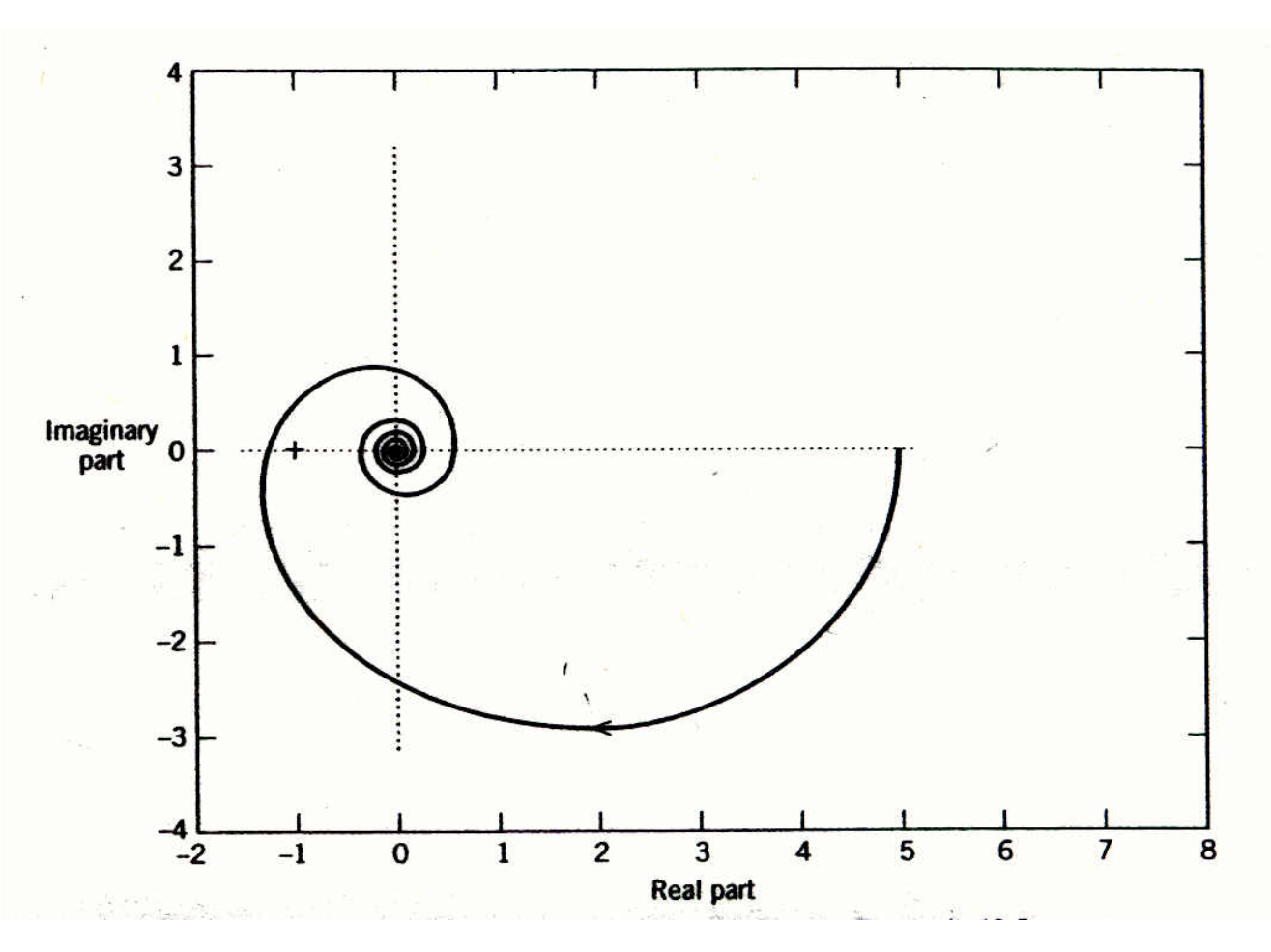

Figure 13.13 The Nyquist diagram for the transfer function in Example 13.5:

$$
G(s) = \frac{5(8s+1)e^{-6s}}{(20s+1)(4s+1)}
$$